## Mastercam工具ライブラリを HSMWorksで取り込む方法 tool-library 1/2

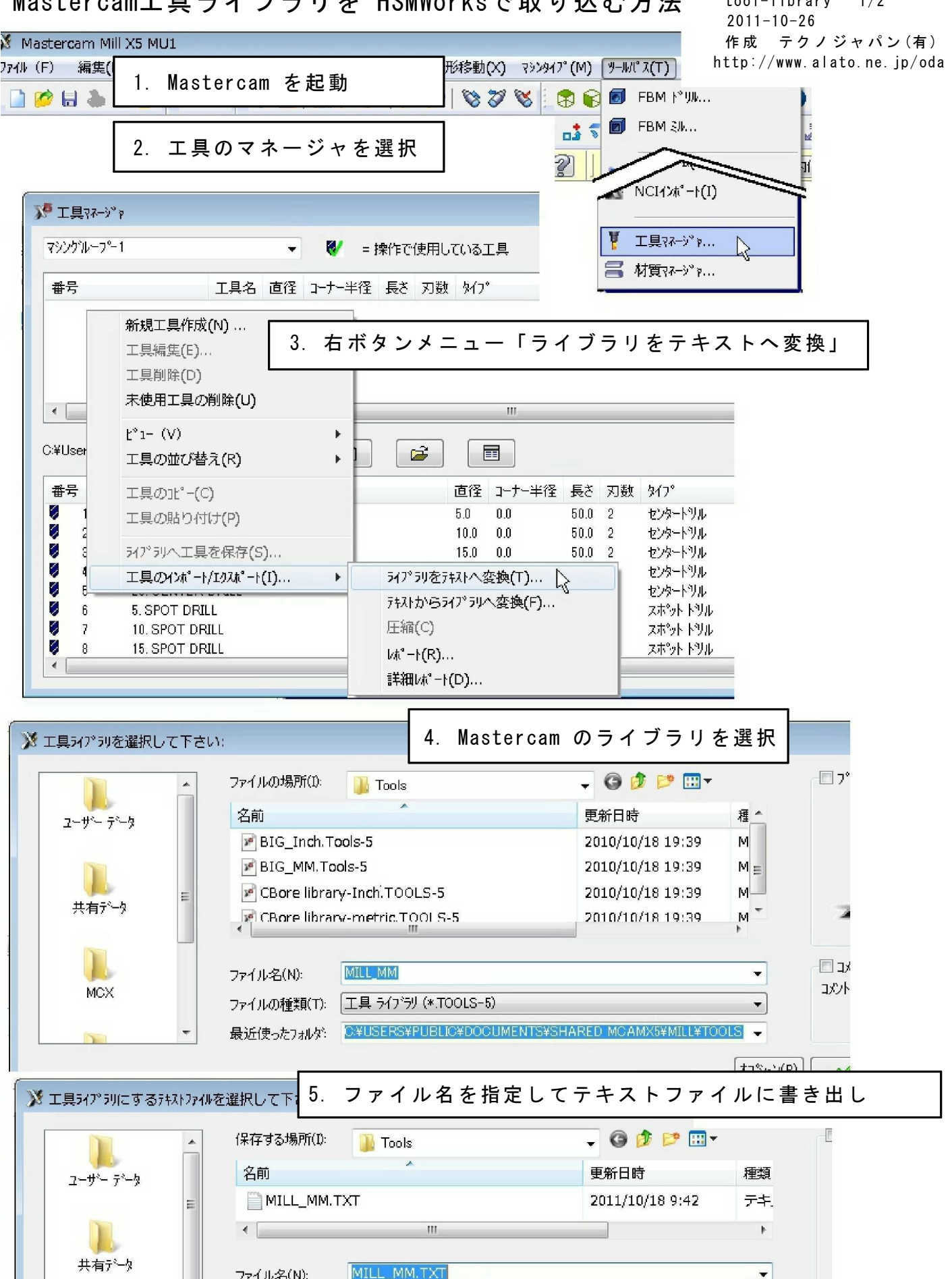

ファイルの種類(T): テキストファイル (\*.txt)  $\mathbf{r}$ 最近使ったフォルゲ: B¥USERS¥PUBLIC¥DOCUMENTS¥SHARED MCAMX5¥MILL¥TOOLS - $72^{\circ}$ ya $\sqrt{P}$ 

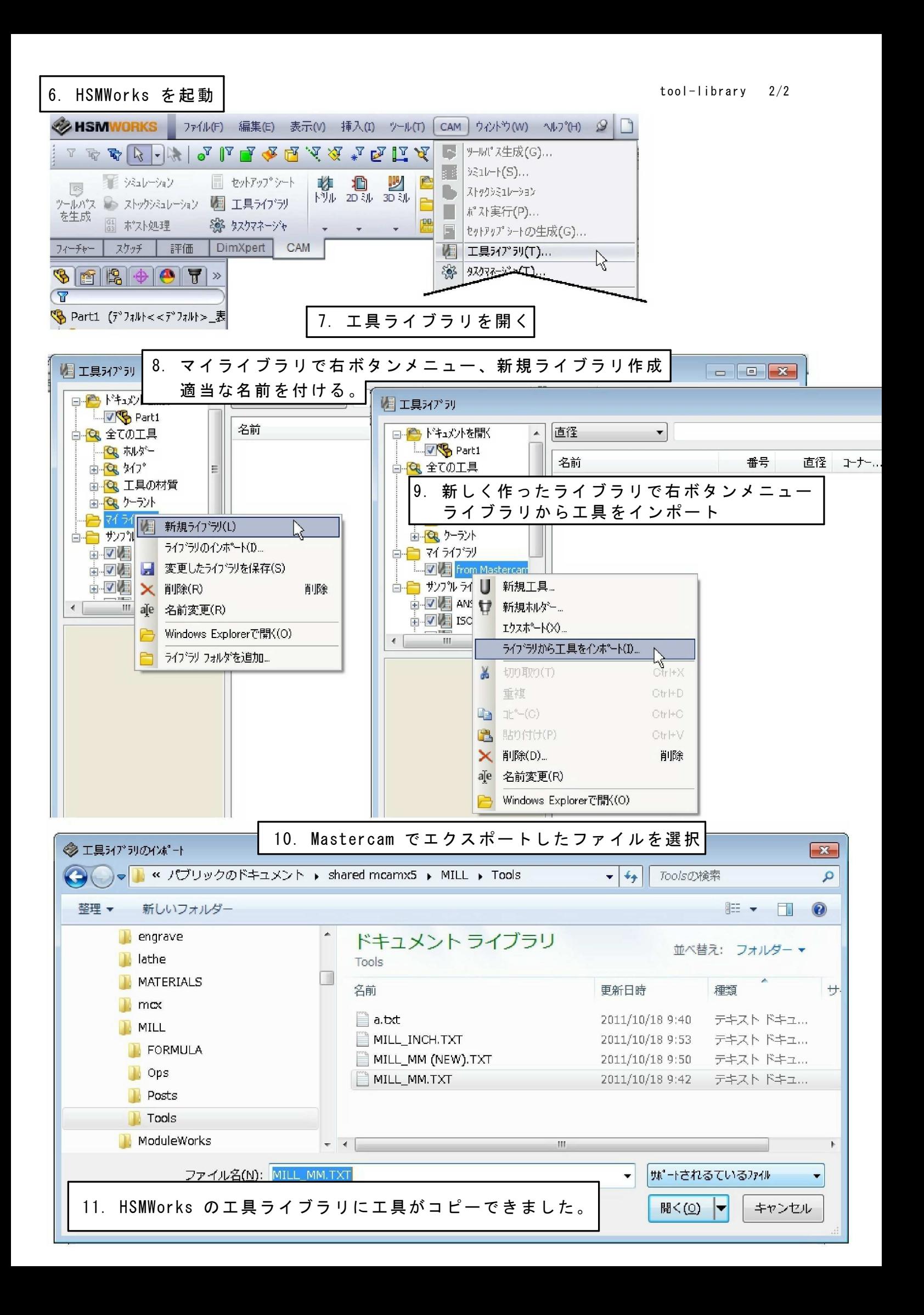